## **TUN/TAP/PPP inside unprivileged LXC**

lxc.mount.entry = /dev/net/tun dev/net/tun none bind,create=file lxc.mount.entry = /dev/ppp dev/ppp none bind,create=file

NOTE: PPP requres CAP\_NET\_ADMIN, and this is not possible to setup in unpriv container

Some hints:

# With this container fails #lxc.cap.keep: net\_admin lxc.cgroup.devices.allow = c 108:0 rwm

*# On PVE host!* **chown** 100000:100000 /dev/ppp

From: <https://niziak.spox.org/wiki/> - **niziak.spox.org**

Permanent link: **<https://niziak.spox.org/wiki/vm:proxmox:lxc:ppp>**

Last update: **2020/07/01 20:20**

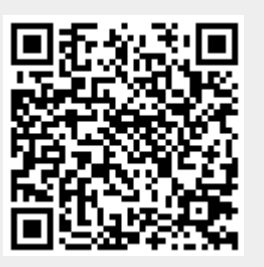